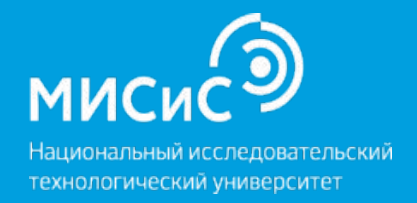

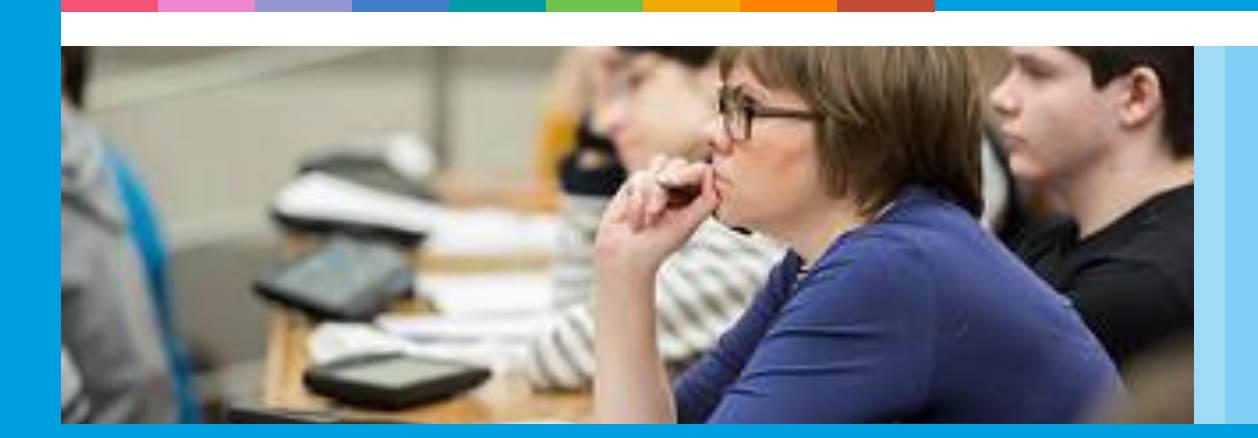

## Презентация элективных курсов НИТУ «МИСиС» для инженерных классов

Зотов В.В. Центр довузовской подготовки и организации приема НИТУ «МИСиС»

#### Перечень элективных курсов

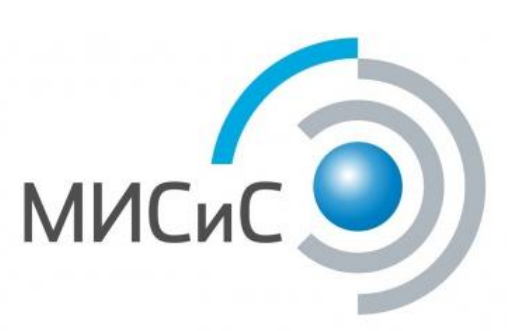

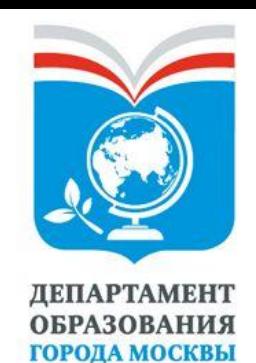

- **1. AutoCAD. Ознакомительный курс;**
- **2. Безопасный тоннель подземное строительство;**
- **3. Оценка качества топливно-смазочных материалов;**
- **4. Жизненный цикл материалов;**
- **5. Геологические тропы Москвы;**
- **6. Основы робототехники и мехатроники;**
- **7. Расчет и 3D-проектирование загородного коттеджа;**
- **8. Технологии 3D-моделирования и обработки металлов;**
- **9. Квантовый конструктор: физические принципы и свойства;**
- **10. Физические и механические свойства в зависимости от микроструктурных параметров железных сплавов;**
- **11. Дисперсные системы;**
- **12. Умный дом.**

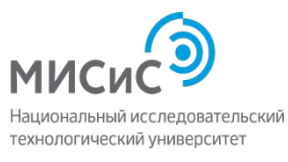

**Технологическое и инженерноконструкторское направление**

> **Заявки до 30 марта**

**Объем курса: 10 часов**

### AutoCAD. Ознакомительный курс

В результате изучения курса, слушатели освоят основные навыки работы в системе автоматизированного проектирования Autodesk AutoCAD

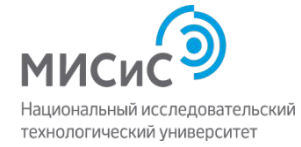

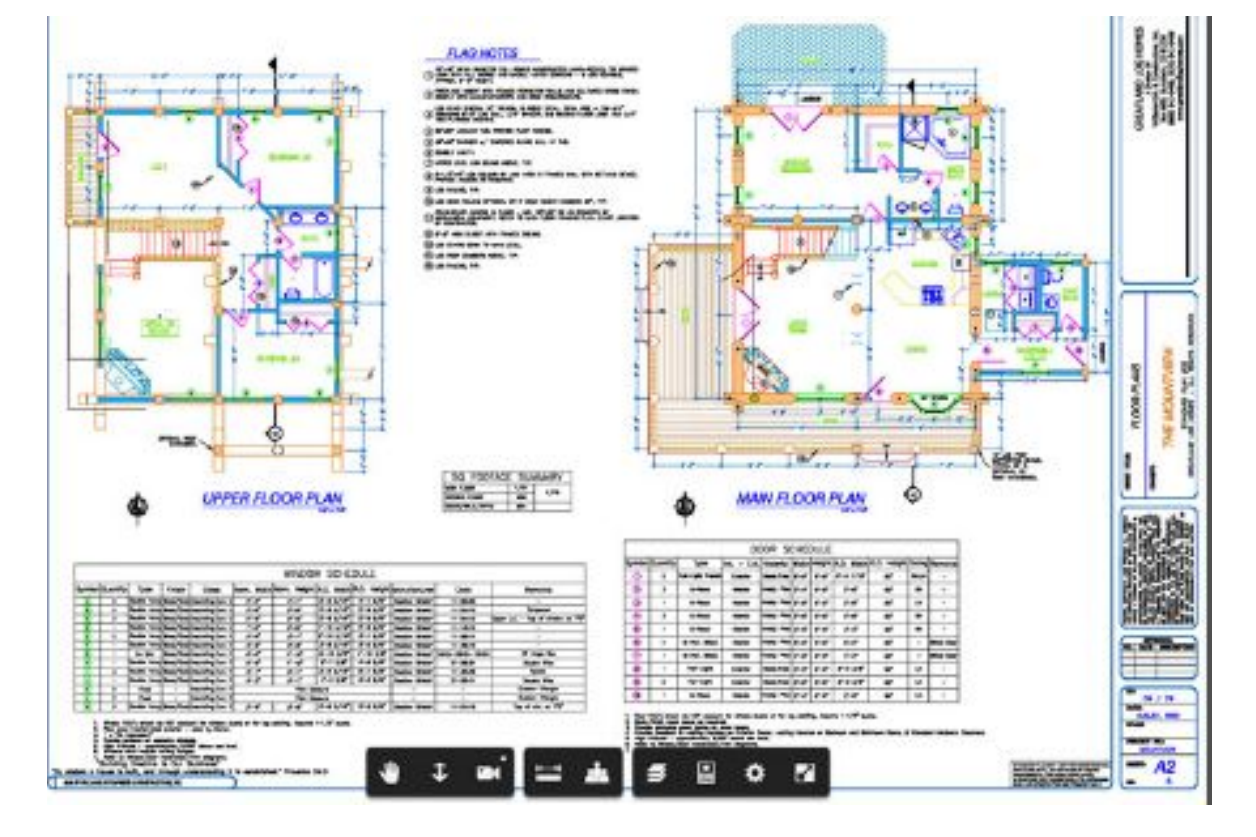

### AutoCAD. Ознакомительный курс

Изучение курса позволит слушателям сделать первый шаг на пути к применению современных инструментов работы высококвалифицированных технических специалистов.

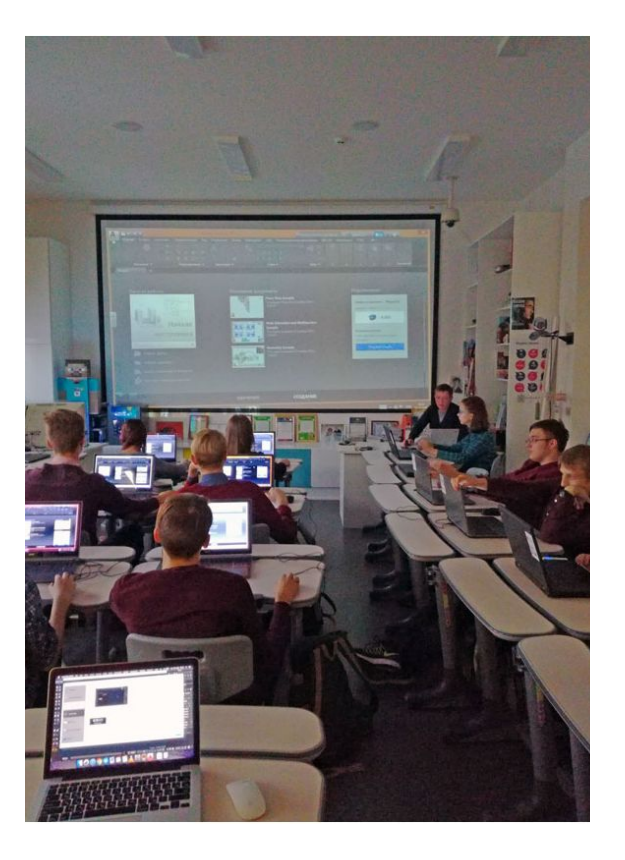

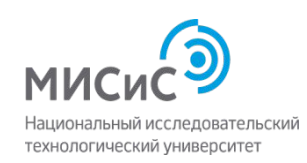

#### Безопасный тоннель – подземное строительство

Учебные блоки:

- Современный уровень строительства городских подземных сооружений (мастер-класс);
- Принципы обследования эксплуатационной надежности подземных сооружений (мастер-класс);
- Новейшие способы исследования физикомеханических свойств пород (лабораторные работы);
- Приборы и технологии неразрушающего контроля эксплуатационной надежности подземных конструкций (лабораторные работы).
- Современные методы ремонта подземных конструкций (мастер-класс)

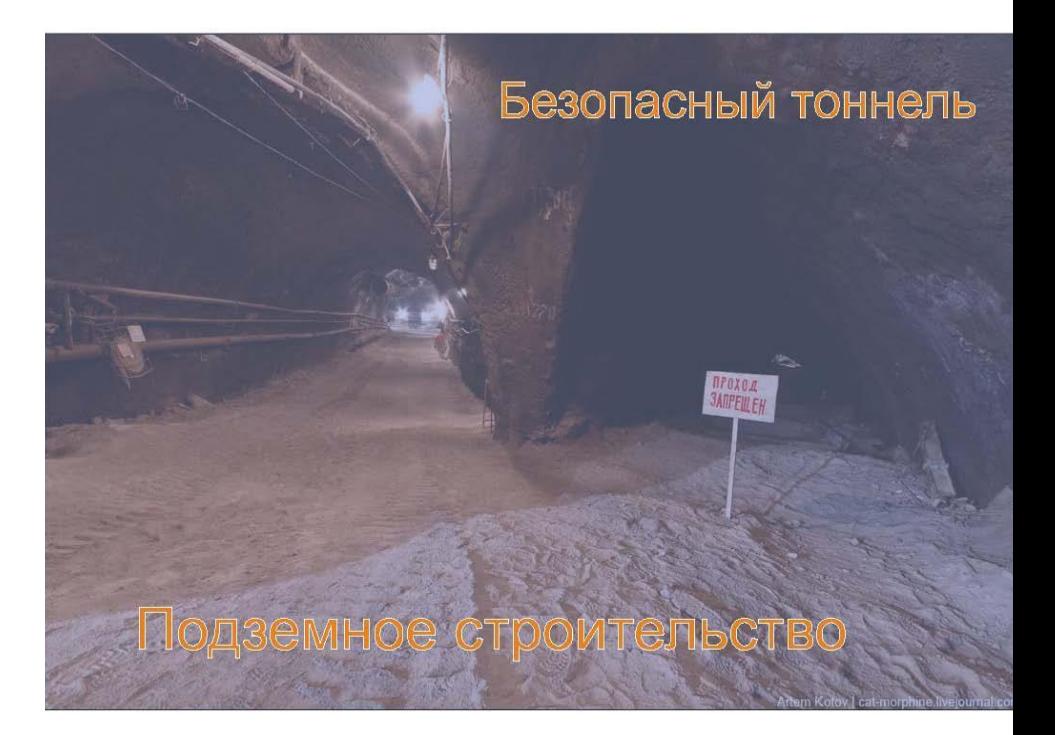

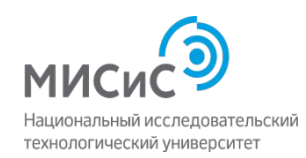

#### Безопасный тоннель – подземное строительство

Каждый школьник-участник разработает эскизный проект «Безопасный тоннель- подземное строительство» по индивидуальному заданию, реализует фрагмент проекта в виде презентации и выполнит лабораторные исследования состояния строительных конструкций.

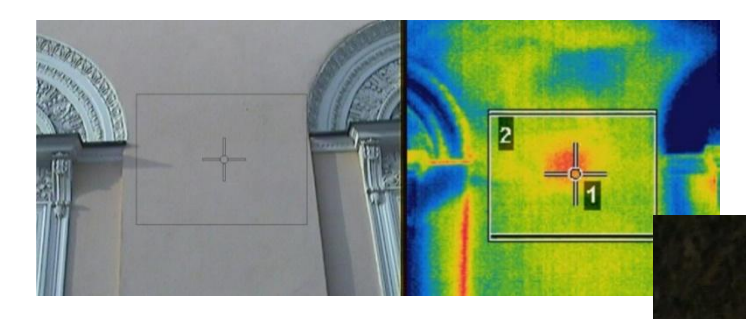

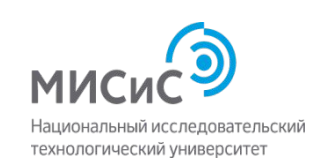

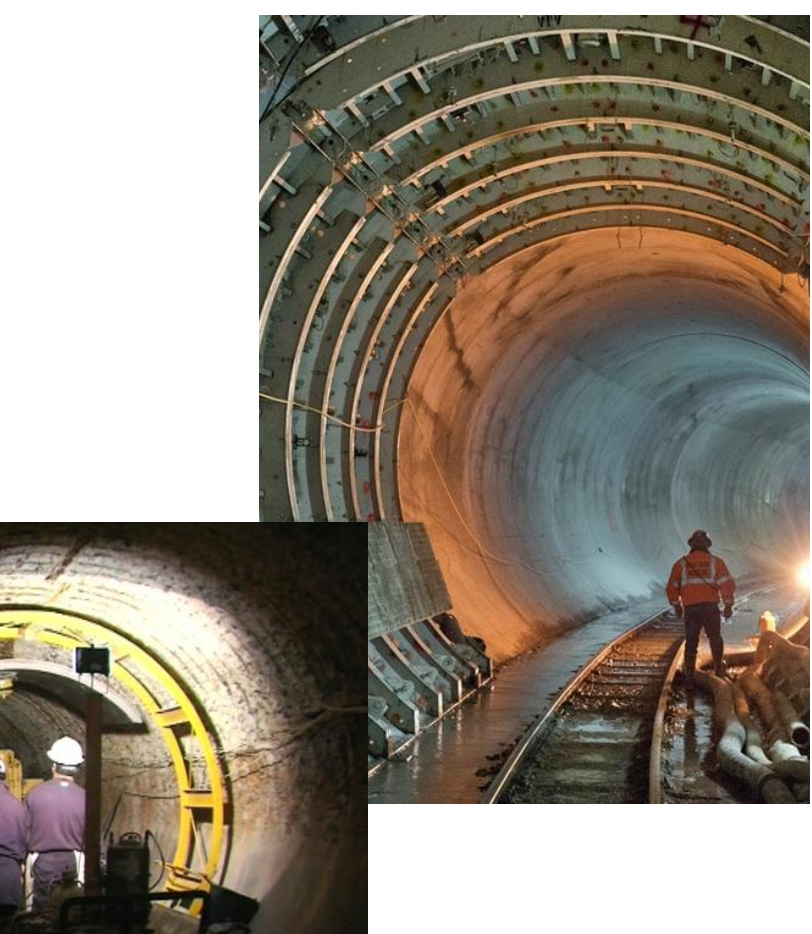

#### Оценка качества топливно-смазочных материалов

#### **Учебные блоки:**

- Современный ассортимент и области применения топлив, смазочных материалов и технических жидкостей (мастеркласс);
- Методы исследования физико-химических показателей качества автомобильных бензинов (лабораторные работы);
- Современные способы определения главных эксплуатационных характеристик дизельного топлива (лабораторные работы).
- Лабораторные исследования физико-химических свойств современных моторных масел (мастер-класс)
- Физико-химические и эксплуатационные показатели качества современных топлив, смазочных материалов и методы их контроля (мастер-класс);

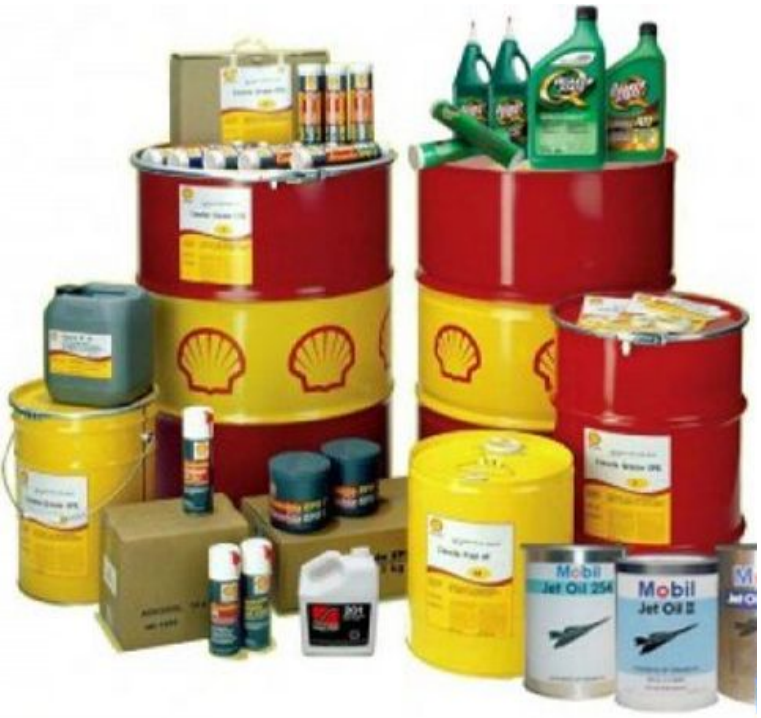

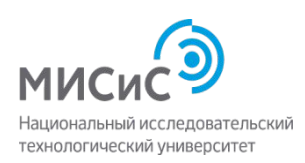

#### Оценка качества топливно-смазочных материалов

Каждый школьник-участник разработает проект «Оценка качества топлива и смазочных материалов» по индивидуальному заданию, реализует фрагмент проекта в виде лабораторного исследования физико-химических и эксплуатационных показателей качества современного топлива или смазочных материалов

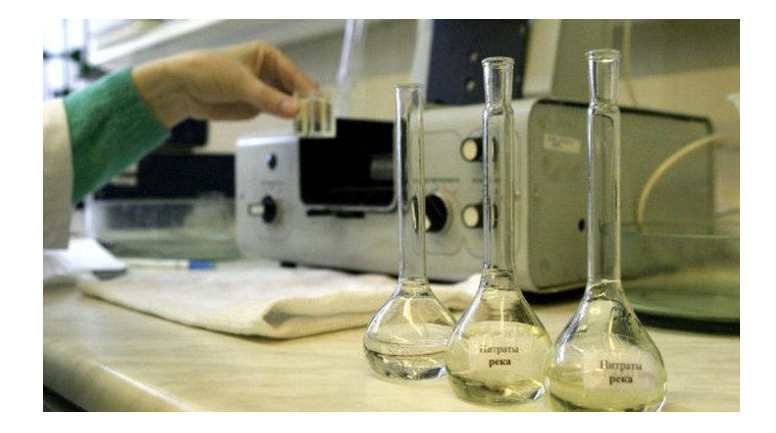

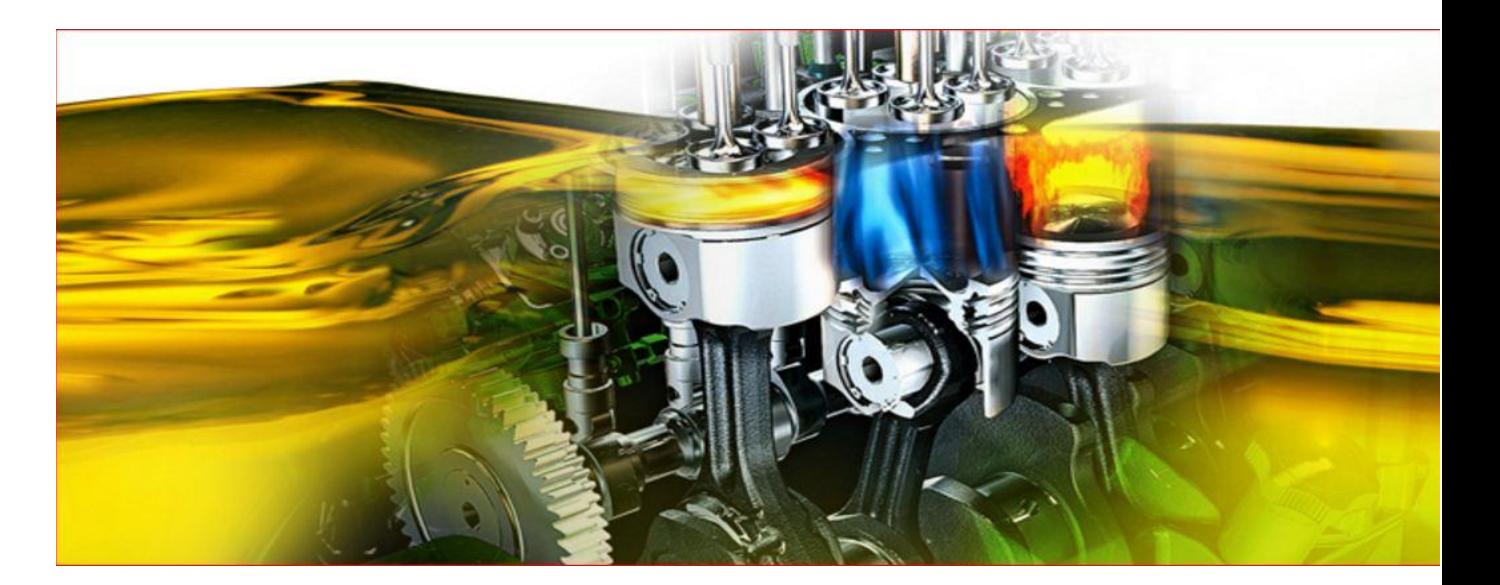

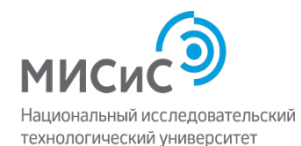

## Курс «Геологические тропы по г. Москве»

*Основное содержание курса*

**Блок 1: Геологическое строение города Москва Блок 2: Горные породы в городе Москва Блок 3: Современные геологические процессы и методы инженерной защиты при ведении строительных работ**

**Блок 4: Экологическая обстановка современных мегаполисов**

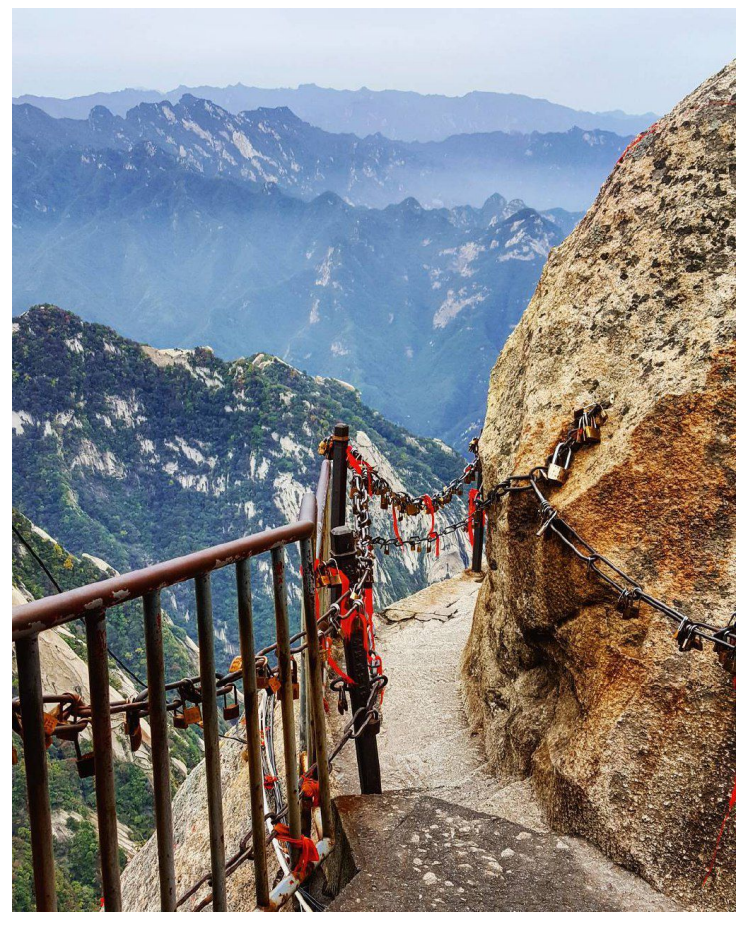

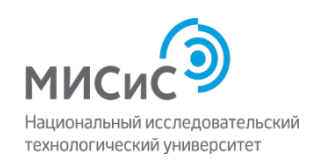

## Проекты по результатам освоения курса «Геологические тропы по г. Москва»

#### *1-й проект: Экологический квест*

#### **Основные направления исследований:**

- 1. Влияние загрязненной обстановки на изменение живых организмов;
- 2. Определение загрязненных и опасных территорий;
- 3. Разработка способов снижения экологической нагрузки;
- 4. Раздельный сбор и сортировка техногенных отходов;
- 5. Переработка отходов.

## *2-й проект: Моя первая геологическая тропа*

#### **Основные направления исследований:**

- 1. Геологические процессы в местах проведения экскурсий;
- 2. Основные принципы построения туристических маршрутов;
- 3. Антропогенное воздействие на водные объекты;
- 4. Техника безопасности при нахождении в зонах с активным проявлением современных геологических процессов;

5. Анализ рекреационного потенциала местности.

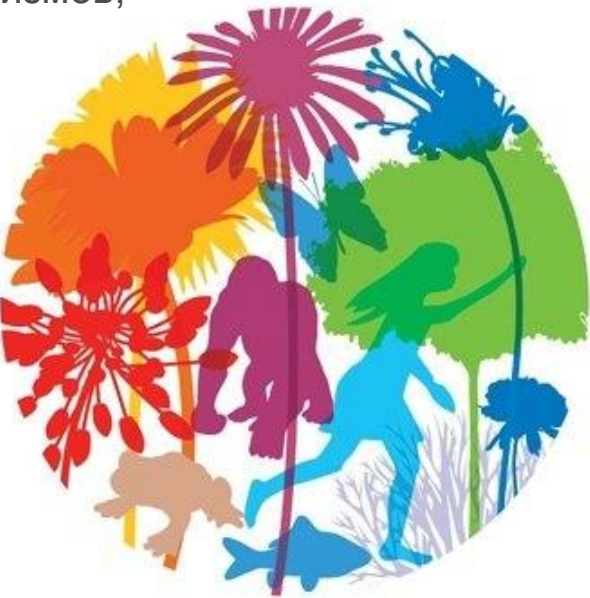

# Курс «Жизненный цикл материалов»

*Основное содержание курса*

**Блок 1: Этапы жизненного цикла материала**

**Блок 2: Поиск и оценка источников природных ресурсов**

**Блок 3: Производство материалов**

**Блок 4: Вторичное использование материалов и утилизация отходов, образующихся в процессе их производства**

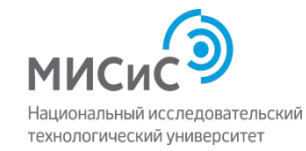

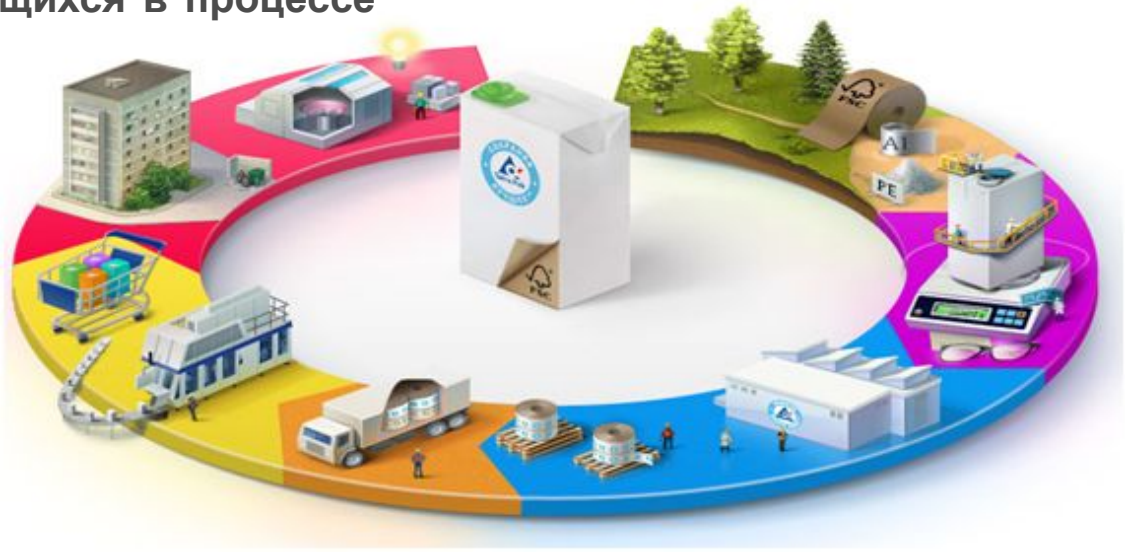

## Проекты по результатам освоения курса «Жизненный цикл материалов»

### *1-й проект: Небоскреб на песке*

#### **Основные направления исследований:**

- 1. Направленное формирование свойств материалов;
- 2. Исследование свойств в зависимости от соотношения исходных компонентов в смеси;
- 3. Создание новых материалов, обладающих уникальными свойствами;
- 4. Проектирование дренажных мероприятий территории;
- 5. Изменение свойств материалов в результате термической обработки;

6. Анализ возможности замены старых, традиционных материалов более новыми и доступными.

#### *2-й проект: Глубокая переработка природных ресурсов*

#### **Основные направления исследований:**

1. Планирование и проведение аналитических, экспериментальных исследований в области переработки и управления вторичными ресурсами;

2. Анализ влияния производства материалов на окружающую среду;

3. Исследование применимости различных видов альтернативных (нетрадиционных) источников энергии (ресурсов) для переработки природных ресурсов;

- 4. Разработка ресурсосберегающих технологий;
- 5. Создание методов утилизации отходов горнодобывающей отрасли и металлургии.

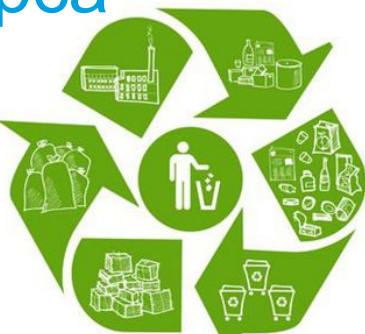

## **МАСТЕР-КЛАСС «РОБОТОТЕХНИКА ARDUINO»**

**Развивает знание об основных понятиях мехатроники и роботехники**

**Формирует навыки разработки роботов различной конфигураций и назначения** 

Реализует практико-ориентированную проектную деят

#### Формирует творческую личность с установкой на актив **самообразование**

Arduino — это электронный конструктор и удобная платформа быстрой разработки  $\cdot$ устройств для новичков и профессионалов. Платформа пользуется огромной попул всем мире благодаря удобству и простоте языка программирования, а также открыт и программному коду.

**МОДУЛЬНОЕ ИСПОЛНЕНИЕ БЛОКОВ ПОЗВОЛЯЕТ КОМБИНИРОВАТЬ , СОЗДАВАТЬ УНИКАЛЬНЫЕ АВТОМАТИЗИРОВАННЫЕ СТРУКТЫ, БЫСТРО ПРОТОТЕПИРОВ ГЛАВНОЕ ВОПЛОЩАТЬ ЛЮБУЮ ИДЕЮ КОНСТРУКТОРА**

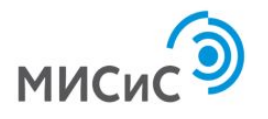

### **МАСТЕР-КЛАСС «РОБОТОТЕХНИКА ARDUINO»**

**МОДУЛЬНОЕ ИСПОЛНЕНИЕ БЛОКОВ ARDUINO ПОЗВОЛЯЕТ КОМБИНИРОВАТЬ, СОЗДАВАТЬ УНИКАЛЬНЫЕ АВТОМАТИЗИРОВАННЫЕ СТРУКТЫ, БЫСТРО ПРОТОТЕПИРОВАТЬ И САМОЕ ГЛАВНОЕ ВОПЛОЩАТЬ ЛЮБУЮ ИДЕЮ КОНСТРУКТОРА**

#### **ПРОЕКТНАЯ ДЕЯТЕЛЬНОСТЬ**

- **• МОБИЛЬНЫЕ РОБОТЫ**
- **• РОБОТЫ МАНИПУЛЯТОРЫ**
- **• ГУМАНОИДНЫЕ РОБОТЫ**
- **• РОБОТЫ ПОМОЩНИКИ**
- **• РОБОТЫ ИССЛЕДОВАТЕЛИ**

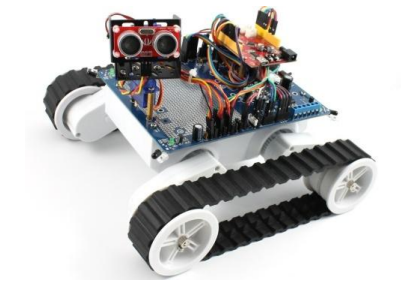

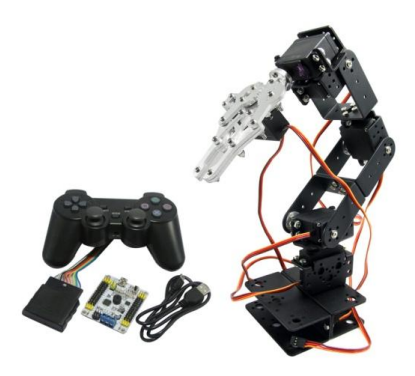

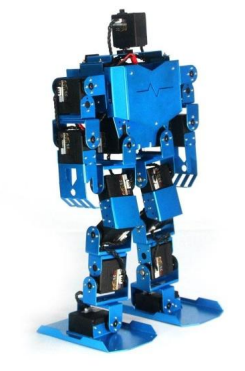

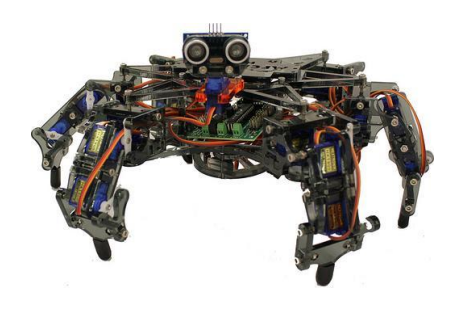

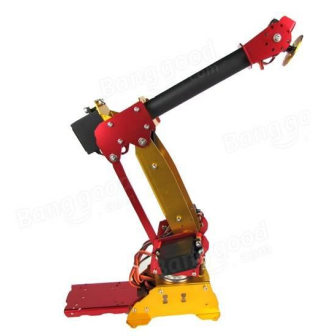

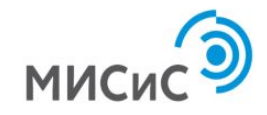

#### Расчет и 3D-проектирование загородного коттеджа

#### *Основное содержание курса*

- Мастер-класс «Основные понятия и возможности САПР»
- Мастер-класс «Основные инструменты Autodesk Inventor при 3D моделировании. Виды 3D моделей »
- Мастер класс «Принципы масштабирования моделей. Создание чертежной документации»
- Лабораторная работа «Создание эскиза архитектурной модели (формы) загородного коттеджа»
- Лабораторная работа «Принципы обеспечения внешнего визуального вида геометрических объектов (типы и толщины линий, цвет)»
- Лабораторная работа «Основные принципы параметрического расчета нагрузок»

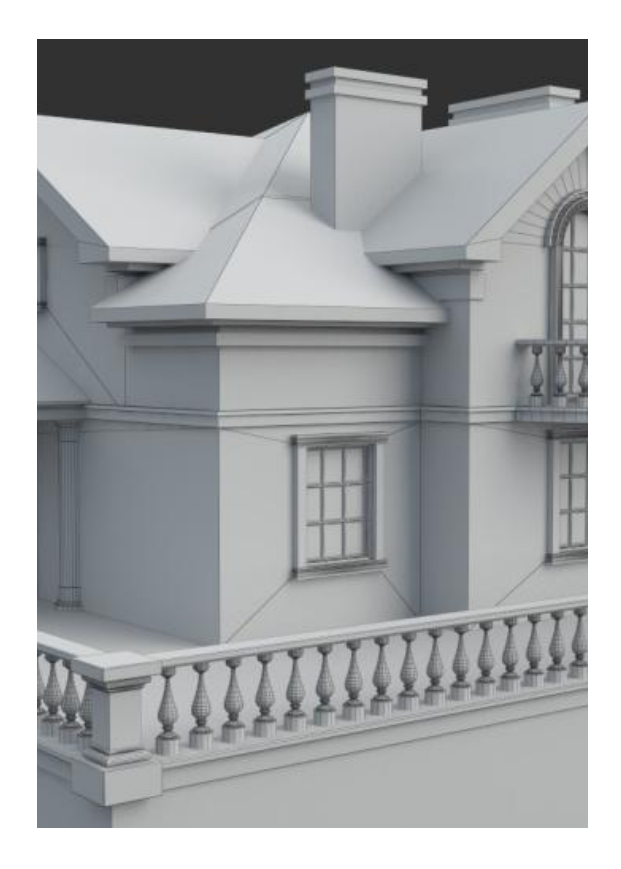

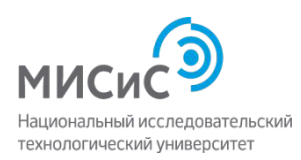

### Расчет и 3D-проектирование загородного коттеджа

Проектная и конструкторская документация

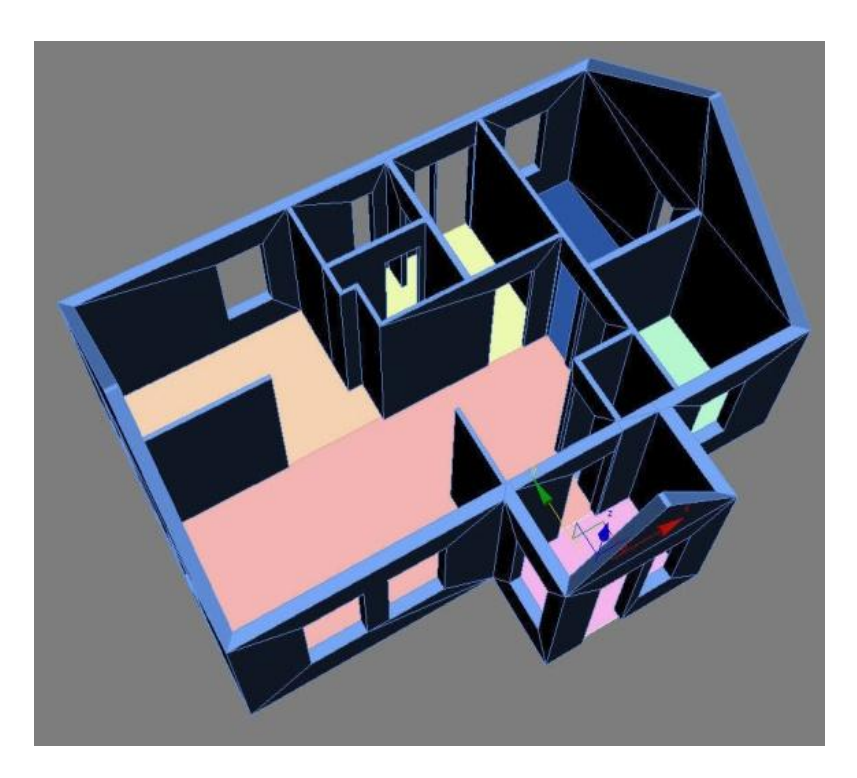

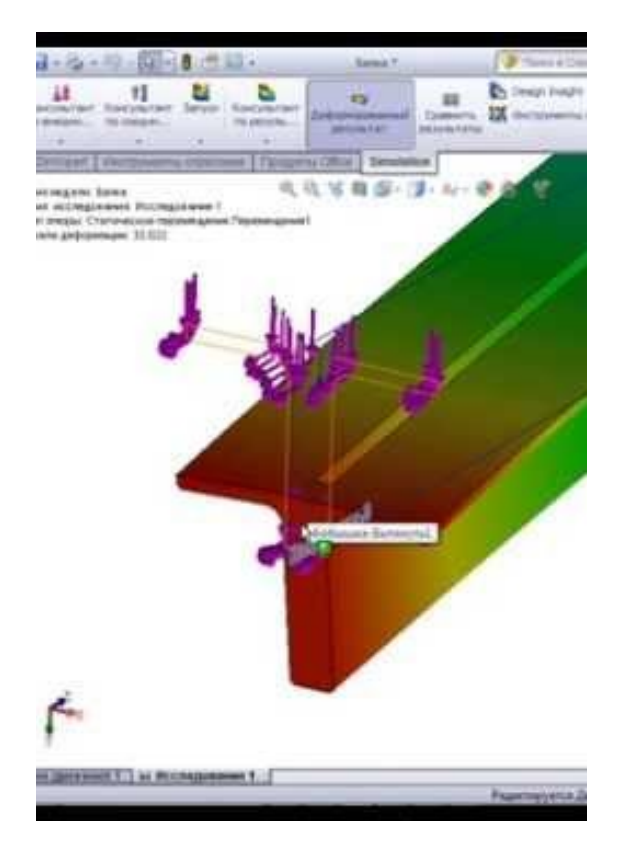

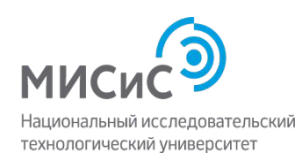

### Технологии 3D-моделирования и обработки металлов

#### *Основное содержание курса*

- Основы работы с SolidWorks. Интерфейс SolidWorks. Объекты двухмерного эскиза программного обеспечения SolidWorks.
- Основы моделирования 3D. Представление о создании дополнительных плоскостей работы с сеточной моделью. Принцип работы элементов в трехмерном моделировании.
- Основные понятия. Металлические биоматериалы. Классификация биоматериалов. Основные представления о сплавах с памятью формы для медицинского применения.
- Основы создания изделий их сплавов с памятью формы. Методе задания формы изделиям из сплава с памятью формы
- Кузнечное производство. История кузнечно-штамповочного производства. Представление о технологическом процессе ковки и штамповки.

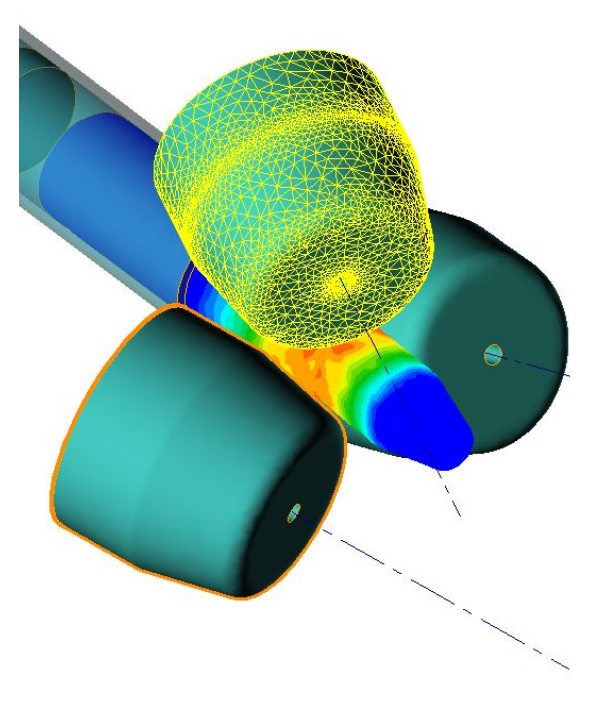

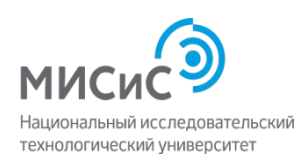

#### Технологии 3D-моделирования и обработки металлов

Каждый обучающийся (слушатель) получает практические навыки в моделировании и проектировании программе SolidWorks; получает основные представления о сплавах с памятью формы для медицинского применения; основы проектирования технологического процесса ковки и штамповки

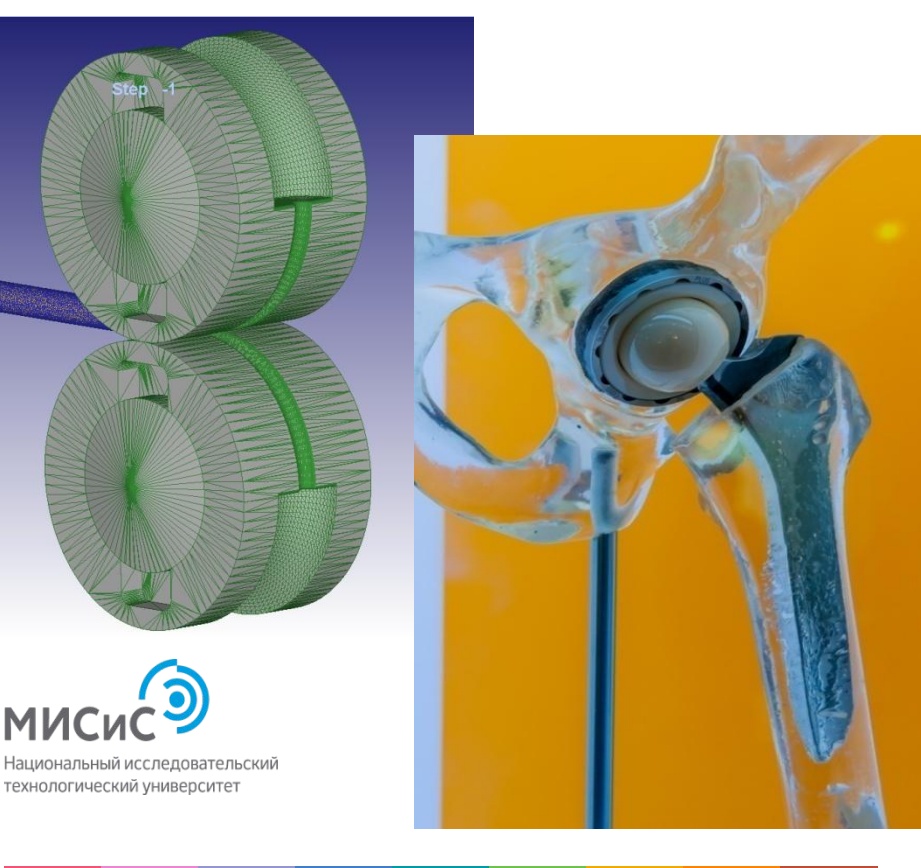

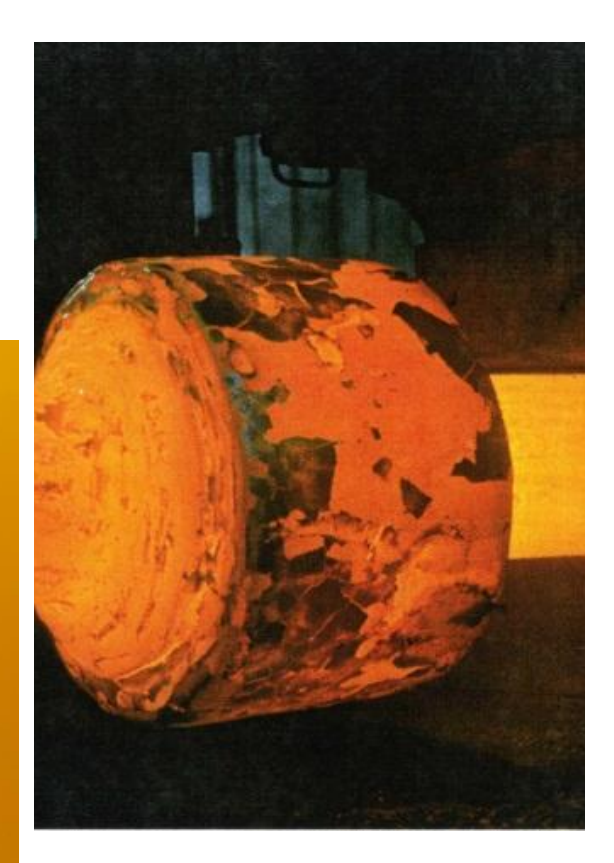

#### Квантовый конструктор: физические принципы и свойства

Образовательная программа посвящена современным разделам квантовой физики. Квантовая теория описывает поведение элементарных частиц и физических полей на микроскопическом уровне. Квантовая механика и квантовая электродинамика – с одной стороны одни из наилучшим образом экспериментально подтвержденных теорий, а с другой стороны они содержат в себе много нетривиальных эффектов (принцип суперпозиции состояний, соотношение неопределенностей, туннельный эффект), что делает изучение квантовой теории очень интересным.

Кафедра Теоретической физики и квантовых технологий имеет давние традиции исследования квантовых явлений (с 1975 по 1991 гг. кафедру возглавлял лауреат Нобелевской премии А.А. Абрикосов).

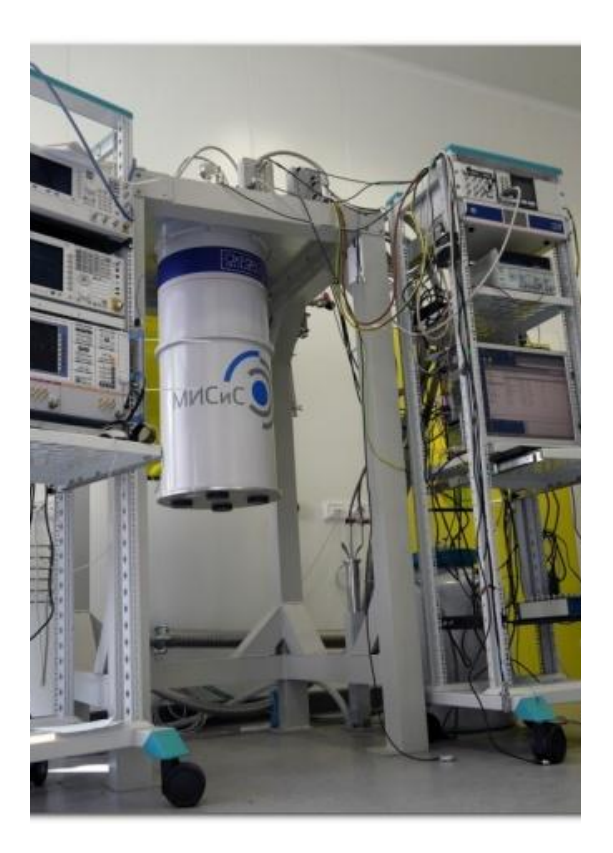

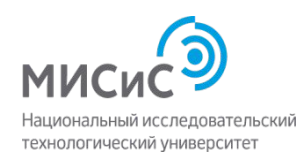

### Квантовый конструктор: физические принципы и свойства

Каждый обучающийся (слушатель) узнает основные понятия квантовой теории, основы моделирования метаматериалов, ознакомится с необычными эффектами в метаматериалах, научится экспериментально их исследовать.

По итогам освоения слушатель курса выполняет итоговый мини-проект, реализуемый в виде презентации небольшого научного доклада.

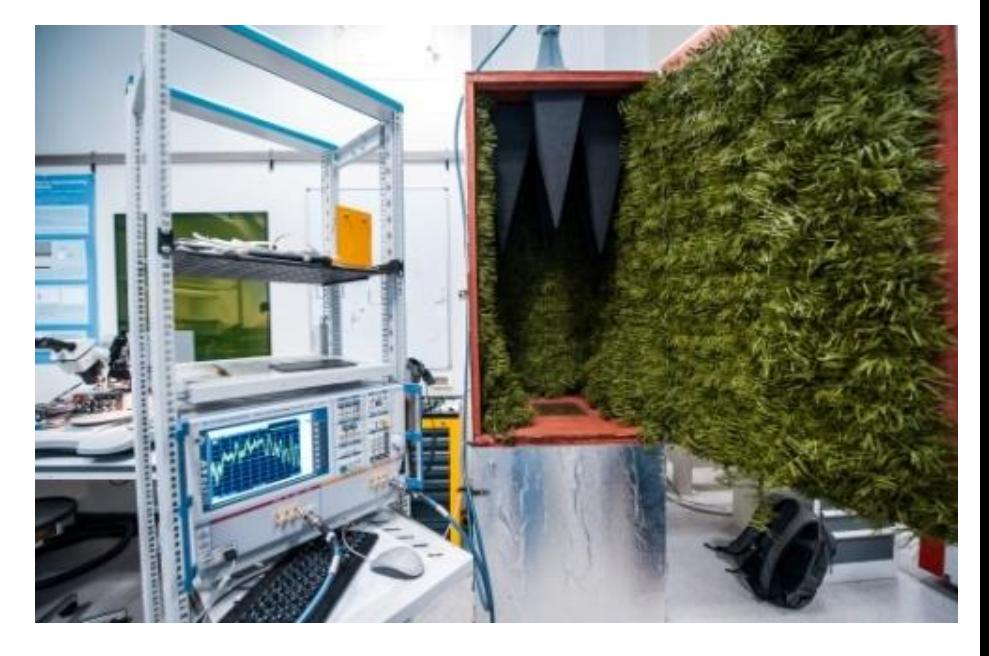

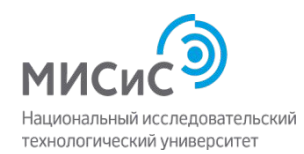

## Физические и механические свойства в зависимости от микроструктурных параметров железных сплавов

#### **Учебные блоки**

- Мы смотрим в телескоп, чтобы увидеть звезды, а зачем мы смотрим в микроскоп? (мастер-класс);
- Подготовка объектов исследования микроструктуры с помощью светового микроскопа (лабораторные работы);
- Определение среднего размера зерен в поликристаллическом сплаве и объемной доли неметаллических включений в сплавах на основе железа (лабораторные работы).
- Измерение удельного электрического сопротивления и твердости стали после различных термических обработок. Сопоставление уровня свойств с микроструктурой сплавов.

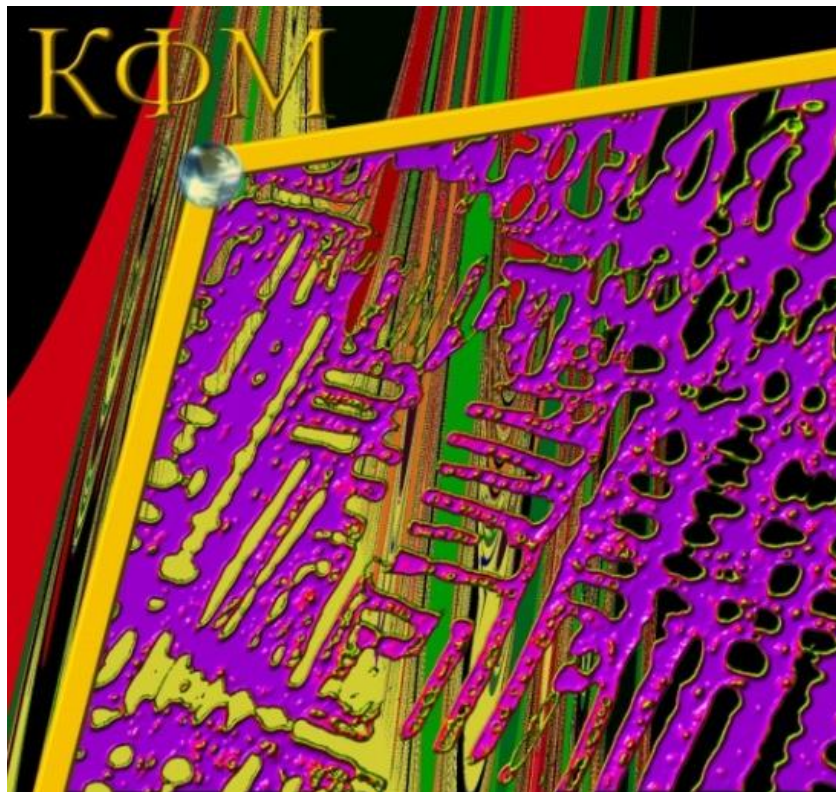

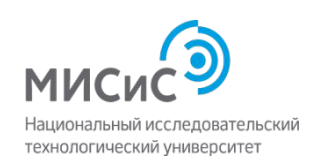

## Физические и механические свойства в зависимости от микроструктурных параметров железных сплавов

Школьники научатся определять количественные характеристики микроструктуры сплавов и устанавливать связь между микроструктурой и свойствами

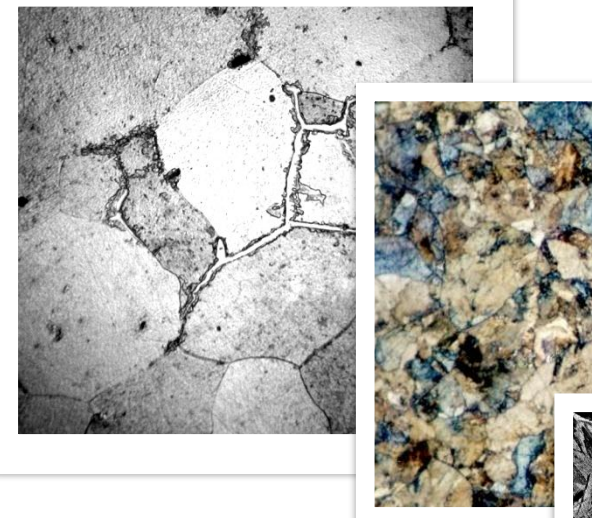

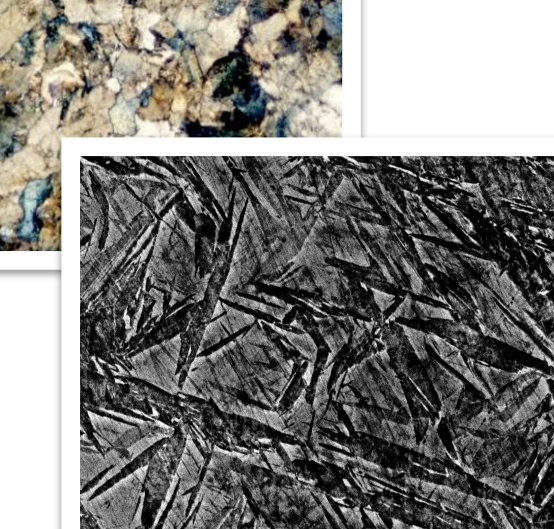

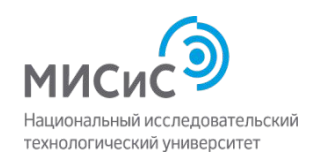

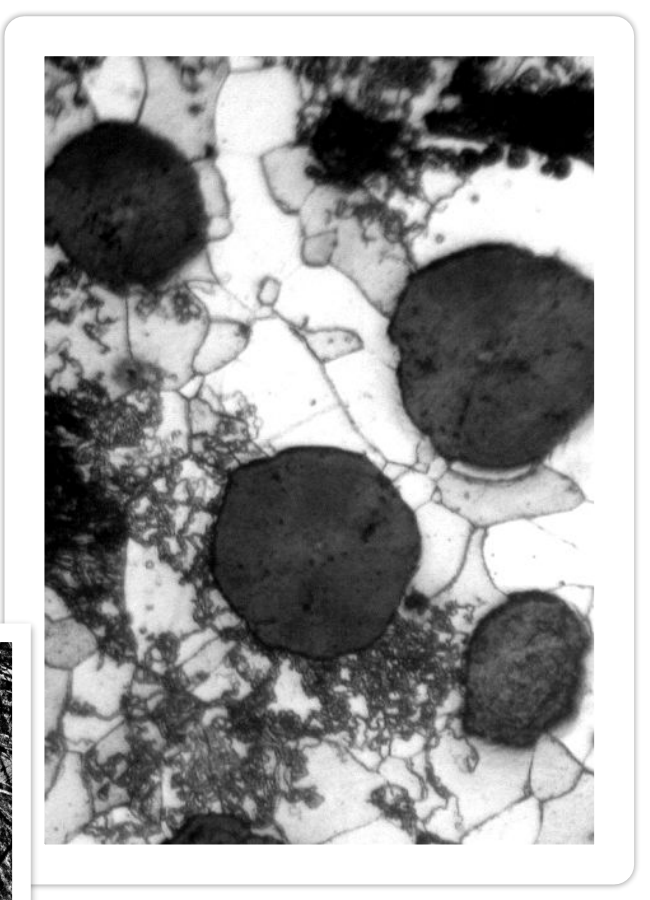

### Дисперсные системы

#### **Учебные блоки**

- основы и методы определения размера частиц в дисперсных системах (мастер-класс);
- изучение торсионных весов, определение веса осадка от времени (лабораторные работы);
- определение интегральной и дифференциальной кривой седиментации (лабораторные работы).

**Цель курса** – получить первичные навыки проектной деятельности в области физической химии.

#### **Планируемые результаты освоения курса**

Каждый школьник-участник разработает методику определения фракционного состава исследуемой дисперсной системы, реализует проект в виде исследования.

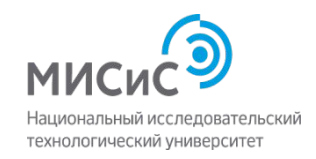

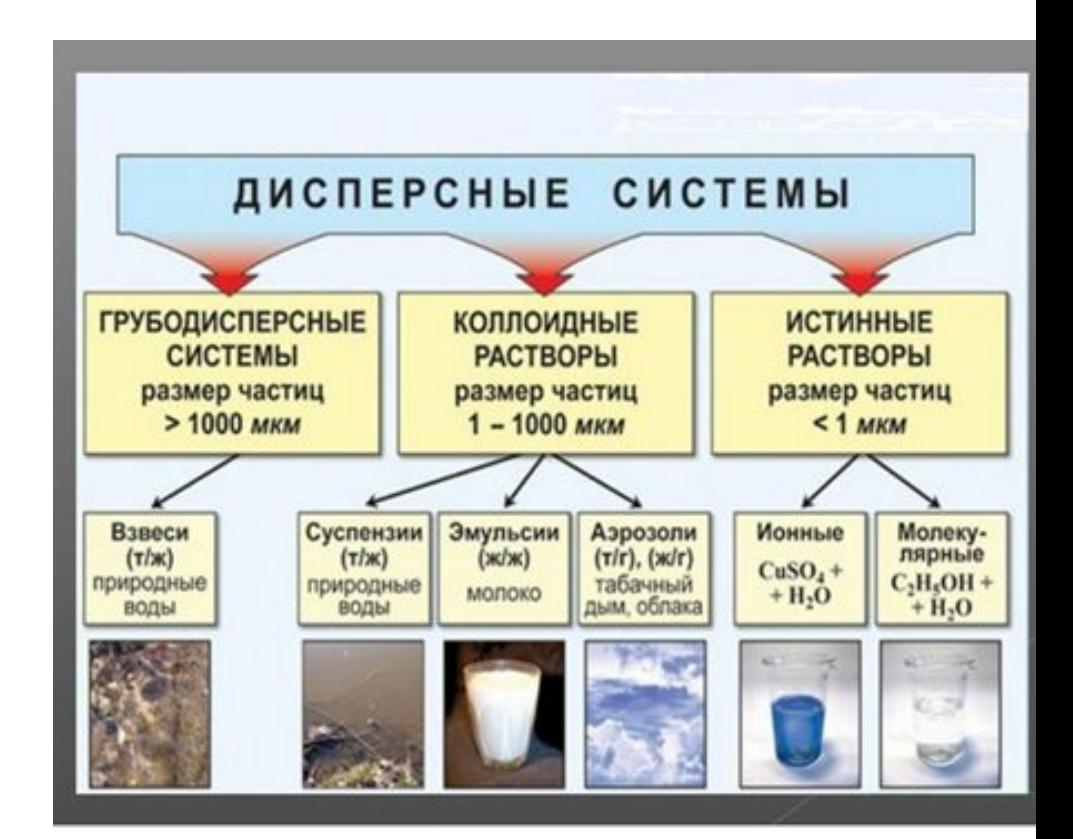

## **Элективный курс «УМНЫЙ ДОМ»**

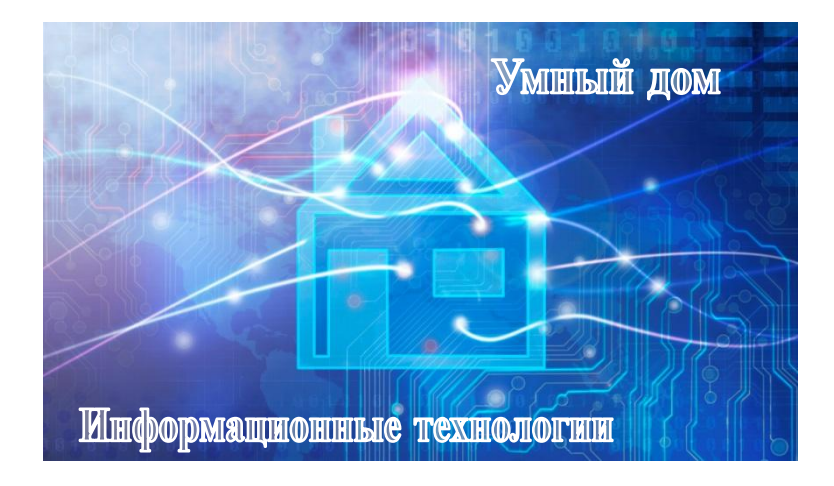

Умный дом

истема

управления

Климат-контроль

#### **Цель курса**

**получить первичные навыки проектной деятельности в области информационных технологий**

**Планируемые результаты** освоения курса

Каждый участник разработает эскизный проект «Умный домеме-безопасности **информационные технологии» по индивидуальному заданию, реализует фрагмент проекта в виде макета и выполнит**  тестирование и отладку программного **обеспечени** ....... Развлечения

Коммуникатор

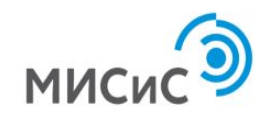

## **Учебные блоки элективного курса**

- **основы проектирования информационных систем (мастеркласс);**
- **принципы управления различными объектами (мастеркласс);**
- **архитектура и программирование современных микроконтроллеров для управления процессами и объектами (лабораторные работы);**
- **коммутация, тестирование и отладка устройств системы «Умный дом» (лабораторные работы).**

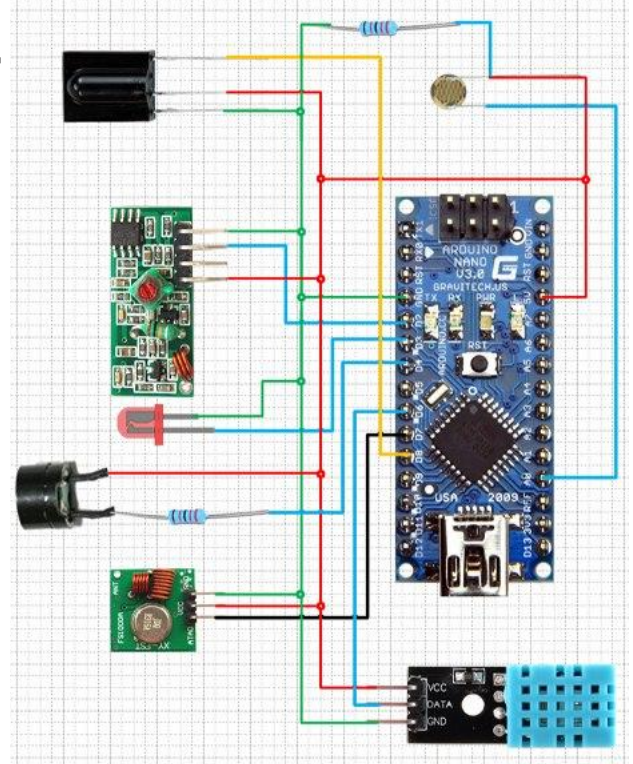

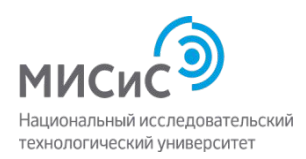

### Моделирование и проектирование машин

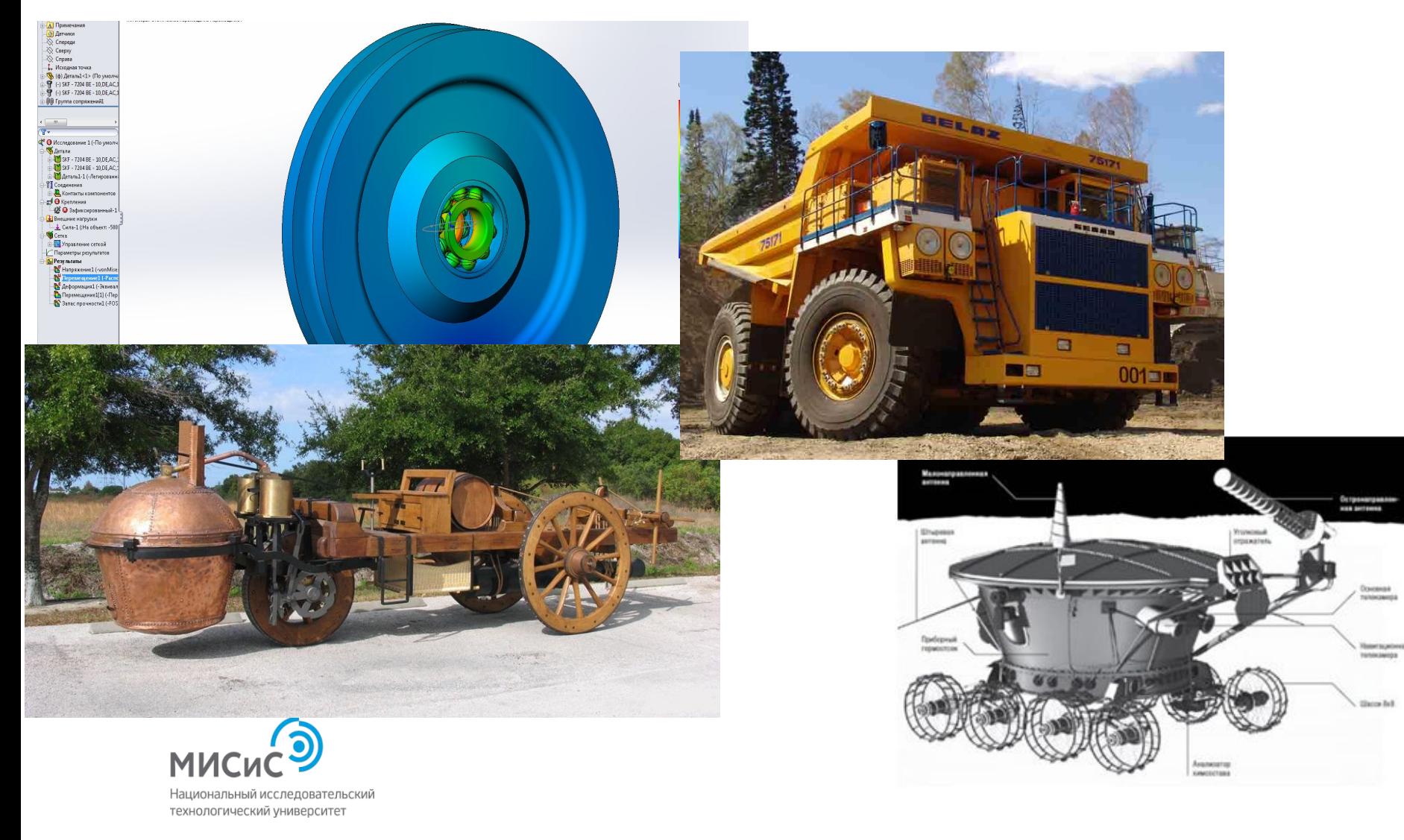

#### Подготовка школьника к выполнению проекта

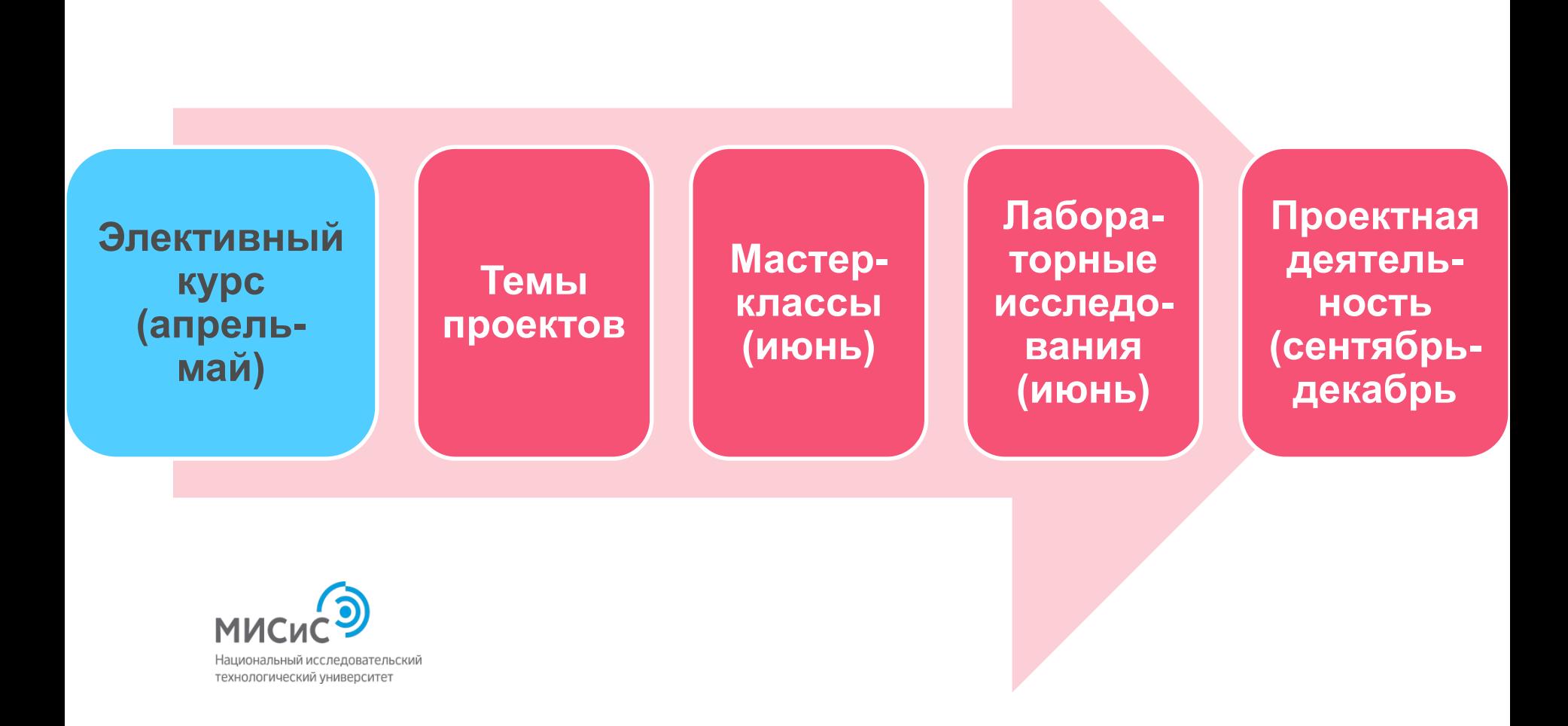

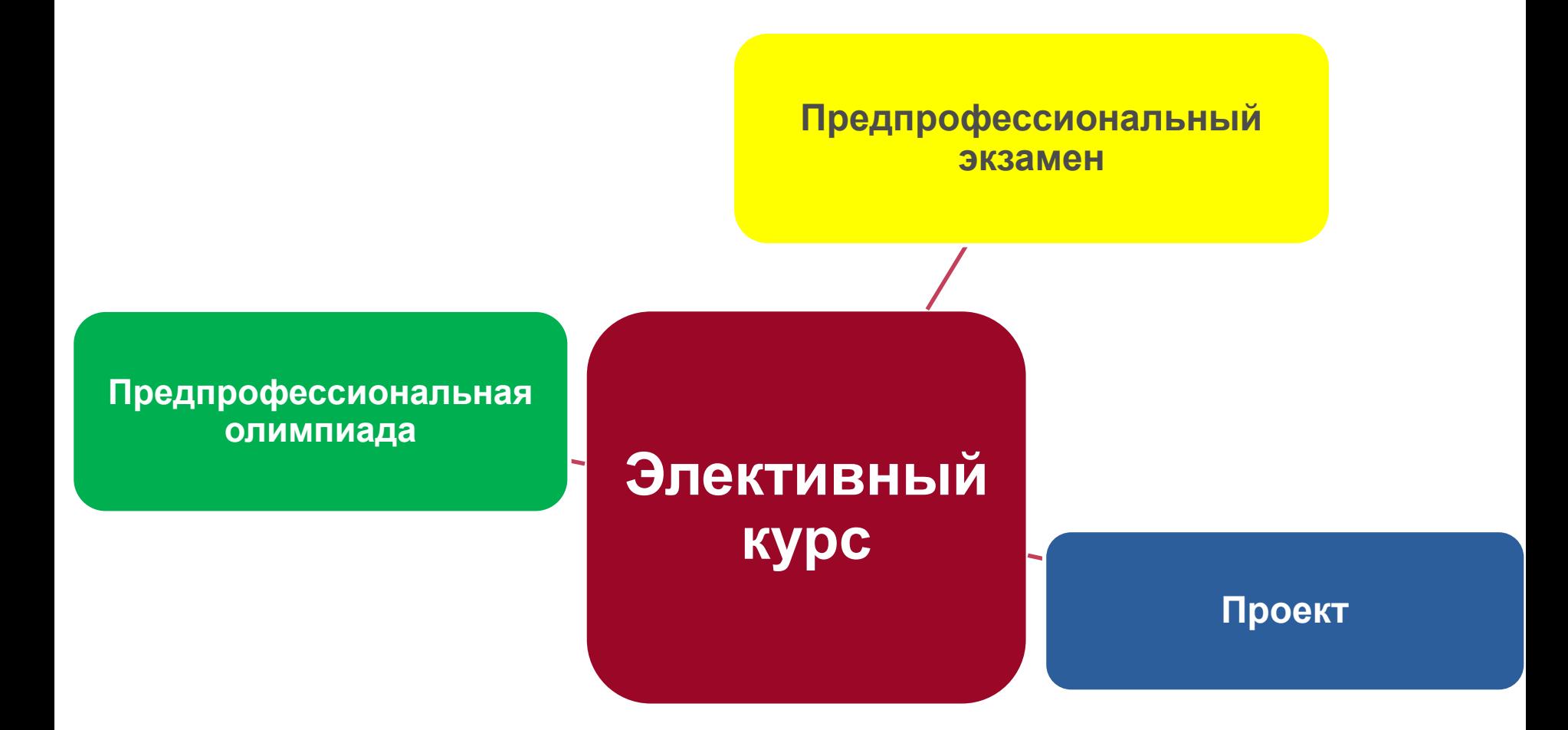

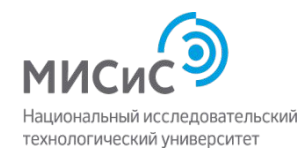

Мониторинг элективных курсов (2017-2018 учебный год)

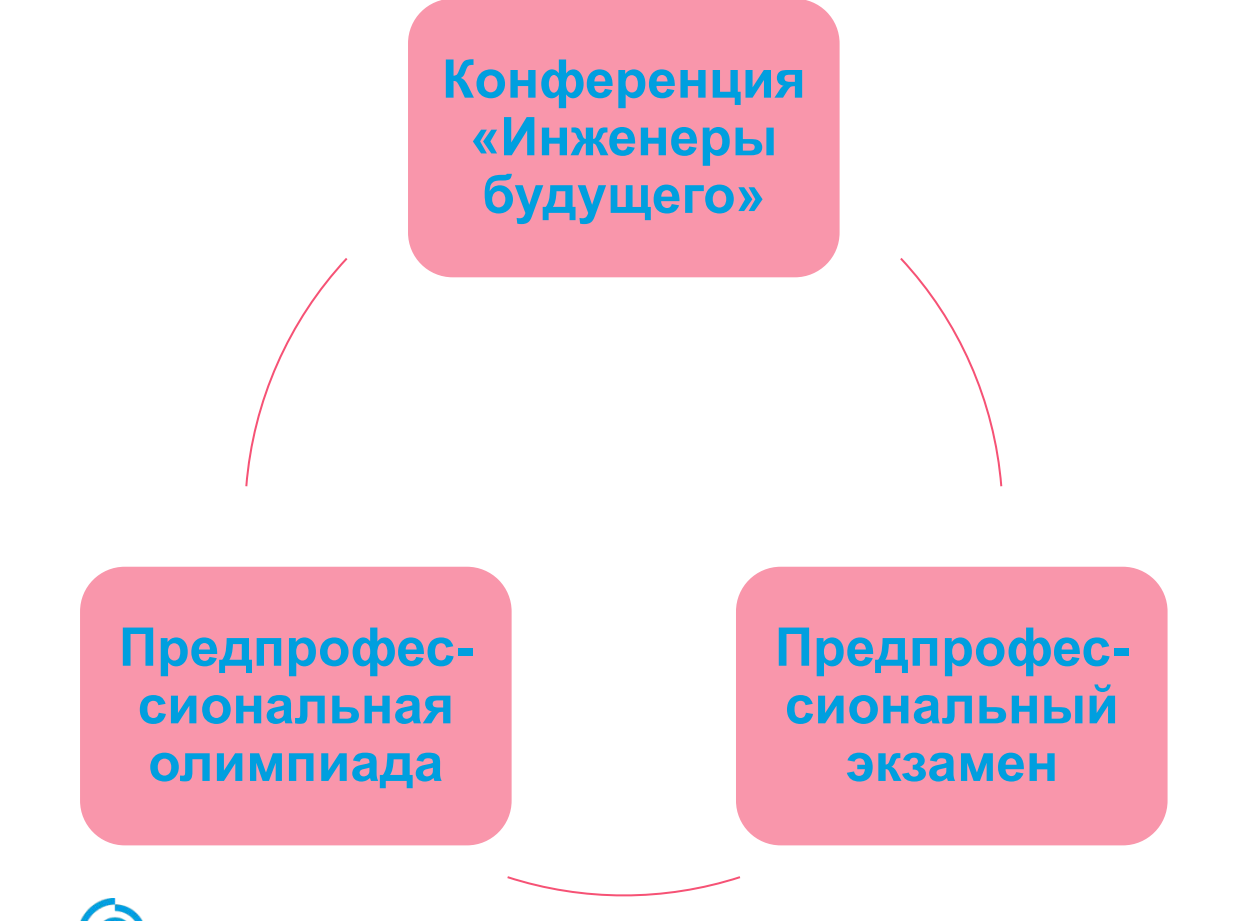

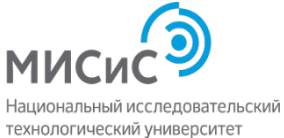

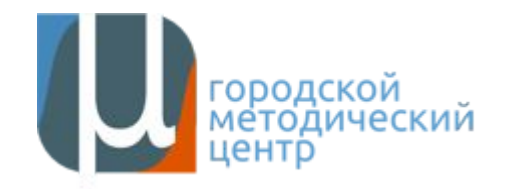

### **Отчетность**

## **Протокол:**

- Наименование образовательной организации
- Список слушателей из 25 человек
- Подпись директора, печать
- Подпись проректора по учебной работе, печать

**Только учащиеся инженерных классов!!!**

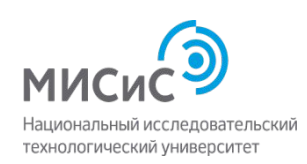

### Проведение

# Школа

(25 слушателей)

# Университет

(слушатели из разных ОО)

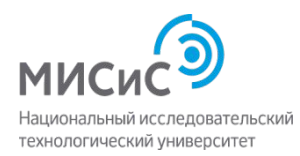

## Спасибо за внимание!

# Thank you for your attention!

Федеральное государственное автономное образовательное учреждение высшего профессионального образования

# Национальный исследовательский технологический университет «МИСиС»

Ленинский проспект, дом 4 Москва, 119049 тел.: +7 (495) 955-00-32 факс +7 (499) 236-21-05 e-mail: kancela@misis.ru www.misis.ru

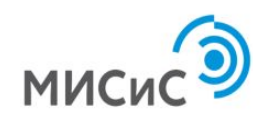